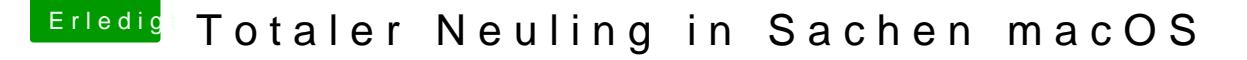

Beitrag von redbelt vom 26. Mai 2018, 11:25

## [Zitat von andy](https://www.hackintosh-forum.de/index.php/Thread/37456-Totaler-Neuling-in-Sachen-macOS/?postID=416805#post416805)2203

hast du mein vorigen Beitrag gelesen?

Ich habe von dir so viel gelesen. Ich weiss nur noch, dass bei di funktioniert.

Ich bin mal radikal..uwebedingtein Hackintosh bauen willst dann kauf gescheites Board denn das würde ich tun. Deine Grafikkarte ging schon nicht und jetzt scheiterts noch am Board rauslese und interpretiere.